## **REGULAMIN PROMOCJI "IPLUS DLA FIRM SUPERWYPRZEDAŻ" (IPLUSFISW2) ("REGULAMIN")**

## **§ 1 POSTANOWIENIA OGÓLNE**

- 1. Promocja **"iPlus dla Firm superwyprzedaż"** ("**Promocja**") organizowana przez Polkomtel S.A.<sup>1</sup> ("**Polkomtel**") skierowana jest do przedsiębiorców i innych klientów posiadających REGON ("**Klient**"), którzy w czasie jej trwania zawrą z Polkomtel umowę o świadczenie usług telekomunikacyjnych w sieci Plus (**"Umowa" zwana też "kontraktem"**).
- 2. Promocja trwa od 02.03.2009 r. do odwołania.

# **§ 2 UPRAWNIENIA ABONENTA**

- 1. Klient zawierający Umowę w ramach Promocji ("**Abonent**") kupuje modem po promocyjnej cenie, określonej zgodnie z Załącznikiem nr 1 do niniejszego Regulaminu. Modemy nie są samodzielnie przedmiotem Promocji.
- 2. Abonent może wybrać jeden z promocyjnych planów cenowych <sup>2</sup> (**"promocyjne plany cenowe"**) zgodnie z poniższą specyfikacją:

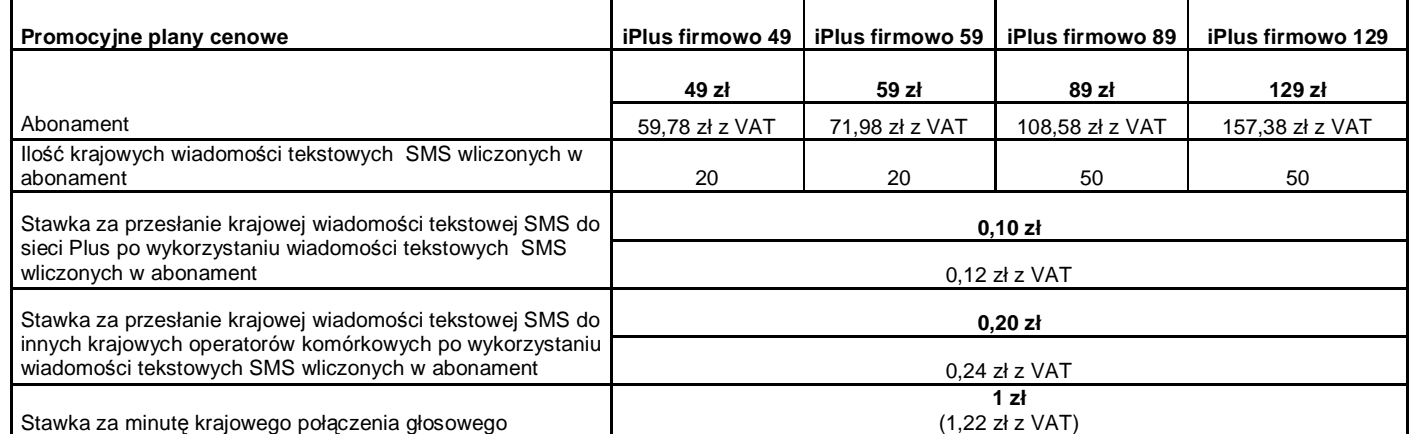

3. Jeżeli niniejszy Regulamin nie stanowi inaczej, Abonent może korzystać z usług telekomunikacyjnych świadczonych przez Polkomtel na zasadach określonych w cenniku właściwym dla taryfy Biznesklasa 30.

4. Promocyjna opłata aktywacyjna wynosi 15 zł (18,30 zł z VAT).

- 5. W promocyjnych planach cenowych w poszczególnych okresach rozliczeniowych, w połączeniach z APN: [www.plus.pl,](http://www.plus.pl) internet, wap.plus.pl lub z prywatnymi APN – naliczanie następuje za każdy rozpoczęty 1 KB. Wysłane i odebrane dane liczone są rozłącznie.
- 6. Abonent, który korzysta z promocyjnych planów cenowych może korzystać z następujących usług: dostępu do Internetu poprzez połączenia z APN [www.plus.pl](http://www.plus.pl), internet, wap.plus.pl lub z prywatnymi APN w ramach których może wysyłać lub odbierać dane w technologii HSPA, 3G(UMTS), EDGE, GPRS, przesyłania faksów oraz wysyłania i odbierania wiadomości tekstowych SMS, połączeń głosowych z wyłączeniem połączeń międzynarodowych i połączeń z numerami Premium Rate ("**Usługi**")<sup>3</sup>. Abonent nie ma możliwości uruchomienia usługi Kontakt Plus, System Plus oraz Strefa Tanich Połączeń.
- 7. Opłata abonamentowa w promocyjnych planach cenowych obejmuje:
	- a. nieograniczony dostęp do Internetu w technologiach HSPA, 3G(UMTS), EDGE, GPRS w ramach połączeń z APN [www.plus.pl,](http://www.plus.pl) internet, wap.plus.pl lub z prywatnymi APN z zastrzeżeniem § 2 pkt. 6 i § 2 pkt. 9 oraz
	- b. 20 lub 50 krajowych wiadomości tekstowych SMS (w zależności od wyboru jednego z promocyjnych planów cenowych zgodnie z § 2 pkt. 2) w każdym okresie rozliczeniowym, do wykorzystania do sieci Plus<sup>4</sup> lub innych krajowych sieci komórkowych z wyłączeniem wiadomości tekstowych SMS wysyłanych na numery SMS Premium z zastrzeżeniem § 2 pkt.8.
- 8. Liczba wiadomości tekstowych SMS, o której mowa z § 2 pkt. 7 lit. b) niewykorzystana w bieżącym okresie rozliczeniowym może zostać wykorzystana w ciągu 6 kolejnych okresów rozliczeniowych. Jako pierwsza w danym okresie rozliczeniowym wykorzystywana jest liczba wiadomości tekstowych SMS przyznana i niewykorzystana w poprzednich okresach rozliczeniowych. Jeśli liczba wiadomości tekstowych SMS, o której mowa w § 2 pkt. 7 lit. b) nie zostanie wykorzystana w ciągu 7 okresów rozliczeniowych od jej przyznania, wówczas Abonent traci prawo do jej niewykorzystanej części.
- 9. W celu eliminowania nadużyć dla zapewnienia powszechnej dostępności oraz wysokiej jakości działania sieci, Polkomtel zastrzega sobie możliwość zmiany parametrów technicznych transmisji danych po przekroczeniu w jednym okresie rozliczeniowym:
	- a. 1 GB przesłanych i odebranych danych przy wyborze promocyjnego planu cenowego iPlus firmowo 49
	- b. 3 GB przesłanych i odebranych danych przy wyborze promocyjnego planu cenowego iPlus firmowo 59
	- c. 8 GB przesłanych i odebranych danych przy wyborze promocyjnego planu cenowego iPlus firmowo 89
	- d. 13 GB przesłanych i odebranych danych przy wyborze promocyjnego planu cenowego iPlus firmowo 129.
- 10. W ramach Promocji Abonent ma możliwość uzyskania licencji na program antywirusowy Kaspersky Internet Security 2009 ("**Antywirus**"), który może pobrać za pośrednictwem odnośnika znajdującego się na stronie internetowej [www.iplus.pl.](http://www.iplus.pl) Antywirus (bez konieczności wpisywania kodu rejestracyjnego) jest w pełni funkcjonalny przez okres 30 dni od dnia jego instalacji. Aby otrzymać kod rejestracyjny Abonent zobowiązany jest do wysłania wiadomości tekstowej na numer 7172 o treści: IPLUS (koszt wysłania wiadomości: 1 zł (1,22 zł z VAT)) w terminie do 30 dni od dnia aktywacji karty SIM. Kod rejestracyjny powinien być wpisany do Antywirusa podczas połączenia z Internetem.
- 11. Licencja, o której mowa w § 2 pkt 10 powyżej udzielana jest przez producenta Antywirusa i on ponosi wyłączną odpowiedzialność za jego działanie. Warunki licencji dostępne są na stronie internetowej [www.kaspersky.pl](http://www.kaspersky.pl).
- 12. Wpisanie do Antywirusa kodu rejestracyjnego umożliwi korzystanie z jego pełnej funkcjonalności przez okres 24 miesięcy od dnia wpisania kodu rejestracyjnego, z zastrzeżeniem że:
	- a. instalacja Antywirusa musi zostać dokonana w okresie 30 dni od dnia aktywacji karty SIM
	- b. w ciągu 30 dni od dnia instalacji Antywirusa Abonent ma obowiązek wprowadzenia kodu rejestracyjnego zgodnie z § 2 pkt 10 powyżej. Jeżeli kod rejestracyjny nie zostanie wprowadzony w terminie wskazanym w zdaniu poprzednim licencja wygaśnie po upływie 30 dni od dnia instalacji Antywirusa.
- 13. Oprócz opłaty za wysłanie wiadomości tekstowej, o której mowa w § 2 pkt. 10 Abonent nie jest obciążany jakimikolwiek dodatkowymi opłatami w związku z korzystaniem z Antywirusa przez okres, o którym mowa w pkt. 12 powyżej .
- 14. Jeżeli Abonent dokona aktywacji w promocyjnym planie cenowym, a aktywacja ta nastąpi w czasie trwania okresu rozliczeniowego, wówczas: a. opłata abonamentowa za pierwszy okres rozliczeniowy będzie proporcjonalna do liczby dni pozostałych do końca tego okresu.

 $\overline{a}$ <sup>1</sup> z siedzibą w Warszawie, ul. Postępu 3, 02-676 Warszawa, zarejestrowaną w Sądzie Rejonowym dla m.st. Warszawy, XIII Wydział Gospodarczy Krajowego Rejestru Sądowego pod nr KRS 0000020908, kapitał zakładowy 2.050.000.000 PLN (w pełni wpłacony), NIP 527-10-37-727, Regon 011307968 2

Z dostępem do Internetu

 $^3$  Z zastr $\ddot{\text{z}}$ eeniem, że korzystanie z usługi dostępu do Internetu, połączeń z prywatnymi APN oraz z APN wap.plus.pl za pomocą pakietowej transmisji danych HSPA, 3G(UMTS), EDGE, GPRS w ramach roamingu międzynarodowego nie jest rozliczane w ramach opłaty abonamentowej, ale zgodnie z warunkami cenowymi określonymi w aktualnie obowiązującym regulaminie promocji "Pakietowa transmisja danych w roamingu" oraz "Pakietowa transmisja danych w roamingu w krajach Unii Europejskiej" w sieci Plus, a dostępność technologii transmisji danych zależy od specyfikacji technicznej Modemu oraz zasięgu sieci operatora telefonii komórkowej 4

z wyłączeniem wiadomości tekstowych SMS wysyłanych na numery Sami Swoi

b. liczba wiadomości tekstowych SMS wliczonych w abonament, zgodnie z § 2 pkt 2 i § 2 pkt 7.lit. b), w pierwszym okresie rozliczeniowym będzie proporcjonalna do liczby dni pozostałych do końca tego okresu rozliczeniowego.

## **§ 3 WARUNKI SPECJALNE**

- 1. W ciągu 12 miesięcy od dnia zawarcia Umowy w ramach Promocji Abonent nie może zawiesić świadczenia usług ani przenieść na inny podmiot praw i obowiązków wynikających z Umowy bez zgody Polkomtel.
- 2. Abonent, który zawarł Umowę w Promocji może w okresie 12 miesięcy od dnia aktywacji karty SIM zmienić wybrany promocyjny plan cenowy wyłącznie na inny promocyjny plan cenowy, o którym mowa w § 2 pkt.2 z wyższą opłatą abonamentową
- 3. Jakakolwiek zmiana promocyjnego planu cenowego jest możliwa z początkiem nowego okresu rozliczeniowego.
- 4. W przypadku zmiany promocyjnego planu cenowego lub transferu numeru telefonicznego z jednego konta Abonenta na inne konto Abonenta jak też przeniesienia na innego abonenta praw i obowiązków wynikających z Umowy w okresie 12 miesięcy od daty aktywacji karty SIM, niewykorzystane wiadomości tekstowe SMS wliczone w abonament z danego okresu rozliczeniowego oraz poprzednich okresów rozliczeniowych przepadają i nie są zwracane w jakiejkolwiek formie. W przypadku przeniesienia na innego abonenta praw i obowiązków wynikających z Umowy w okresie 12 miesięcy od daty aktywacji karty SIM, abonent, na którego prawa i obowiązki wynikające z Umowy są przenoszone, nie nabywa licencji do Antywirusa. Licencja pozostaje przy Abonencie, który pobrał kod rejestracyjny zgodnie z § 2 pkt. 10.

#### **§ 4 ZOBOWIĄZANIA**

- 1. Abonent zobowiązuje się, że w ciągu 12 miesięcy od dnia jej zawarcia:
	- a. nie rozwiąże Umowy,
	- b. swoim działaniem nie spowoduje rozwiązania Umowy przez Polkomtel lub zaprzestania świadczenia przez Polkomtel usług w ramach Umowy.
- 2. W związku z ulgami przyznawanymi Abonentowi przez Polkomtel w przypadku niewykonania przez Abonenta zobowiązań, o których mowa powyżej Abonent będzie zobowiązany do zapłaty na rzecz Polkomtel kary umownej w wysokości 1000 złotych za każdą Umowę, w ramach której nie wykonał w/w zobowiązań.
- 3. W przypadku utraty karty SIM aktywowanej na podstawie Umowy zawartej w ramach Promocji przed upływem 12 miesięcy od daty zawarcia Umowy, Abonent powinien wystąpić do Polkomtel o aktywowanie następnej karty SIM w sieci Plus w ciągu 7 dni od zgłoszenia do Polkomtel faktu utraty karty SIM. W przypadku braku aktywacji nowej karty SIM Polkomtel uprawniony jest do naliczenia kary umownej określonej w pkt. 2 powyżej.

## **§ 5 POSTANOWIENIA KOŃCOWE**

- 1. Polkomtel nie ponosi odpowiedzialności za szkody wynikłe z opóźnień, zakresu i nieścisłości przesyłanych danych w ramach połączeń z APN: [www.plus.pl,](http://www.plus.pl) internet, wap.plus.pl lub z prywatnymi APN.
- 2. Polkomtel zastrzega, iż nie ponosi odpowiedzialności za treść i zawartość danych przesyłanych w ramach połączeń z APN: [www.plus.pl,](http://www.plus.pl) internet, wap.plus.pl lub z prywatnymi APN.
- 3. Polkomtel dokładając należytych starań, będzie dążył do zapewnienia sprawnego funkcjonowania oferowanych połączeń z APN: [www.plus.pl,](http://www.plus.pl) internet, wap.plus.pl lub z prywatnymi APN.
- 4. Polkomtel nie ponosi odpowiedzialności za utratę danych spowodowaną awarią systemu z przyczyn niezależnych od Polkomtel.
- 5. Polkomtel świadczy Usługi w zakresie istniejących możliwości technicznych. Mapa przedstawiająca zasięg poszczególnych technologii ("**Mapa**") dostępna jest na stronie [www.iplus.pl.](http://www.iplus.pl) Mapa ma charakter wyłącznie informacyjny i nie stanowi części Umowy.
- 6. Prędkość przesyłania danych uzależniona jest od: specyfikacji technicznej Modemu, zasięgu sieci operatora telefonii komórkowej, obciążenia stacji nadawczej, siły odbieranego sygnału oraz warunków atmosferycznych.
- 7. Polkomtel nie ponosi odpowiedzialności za niekompatybilność oprogramowania lub sprzętu komputerowego używanego przez Abonenta z oprogramowaniem i Modemem oferowanym w ramach Promocji.
- 8. Do świadczenia usług telekomunikacyjnych w ramach Umów zawartych na warunkach niniejszej Promocji mają zastosowanie postanowienia "Regulaminu świadczenia usług telekomunikacyjnych przez Polkomtel S.A. dla Abonentów", o ile niniejszy Regulamin nie stanowi inaczej.

Zapoznałem się i akceptuję warunki Promocji "iPlus dla Firm superwyprzedaż" określone w niniejszym Regulaminie oraz treść Załącznika nr 1 do niniejszego Regulaminu ..............................., dnia .................... 200... r.

ABONENT ......................................……..

## **ZAŁĄCZNIK NR 1 do Regulaminu Promocji "iPlus dla Firm superwyprzedaż "**

## **§ 1 Promocyjne ceny modemów**

- 1. Przy zawieraniu Umowy w ramach Promocji "iPlus dla Firm superwyprzedaż", Polkomtel umożliwi Abonentowi zakup modemu na warunkach cenowych określonych w tabeli poniżej.
- 2. Polkomtel zastrzega, iż dostępność poszczególnych modeli modemów uzależniona jest od aktualnych stanów magazynowych punktów sprzedaży (obsługi).

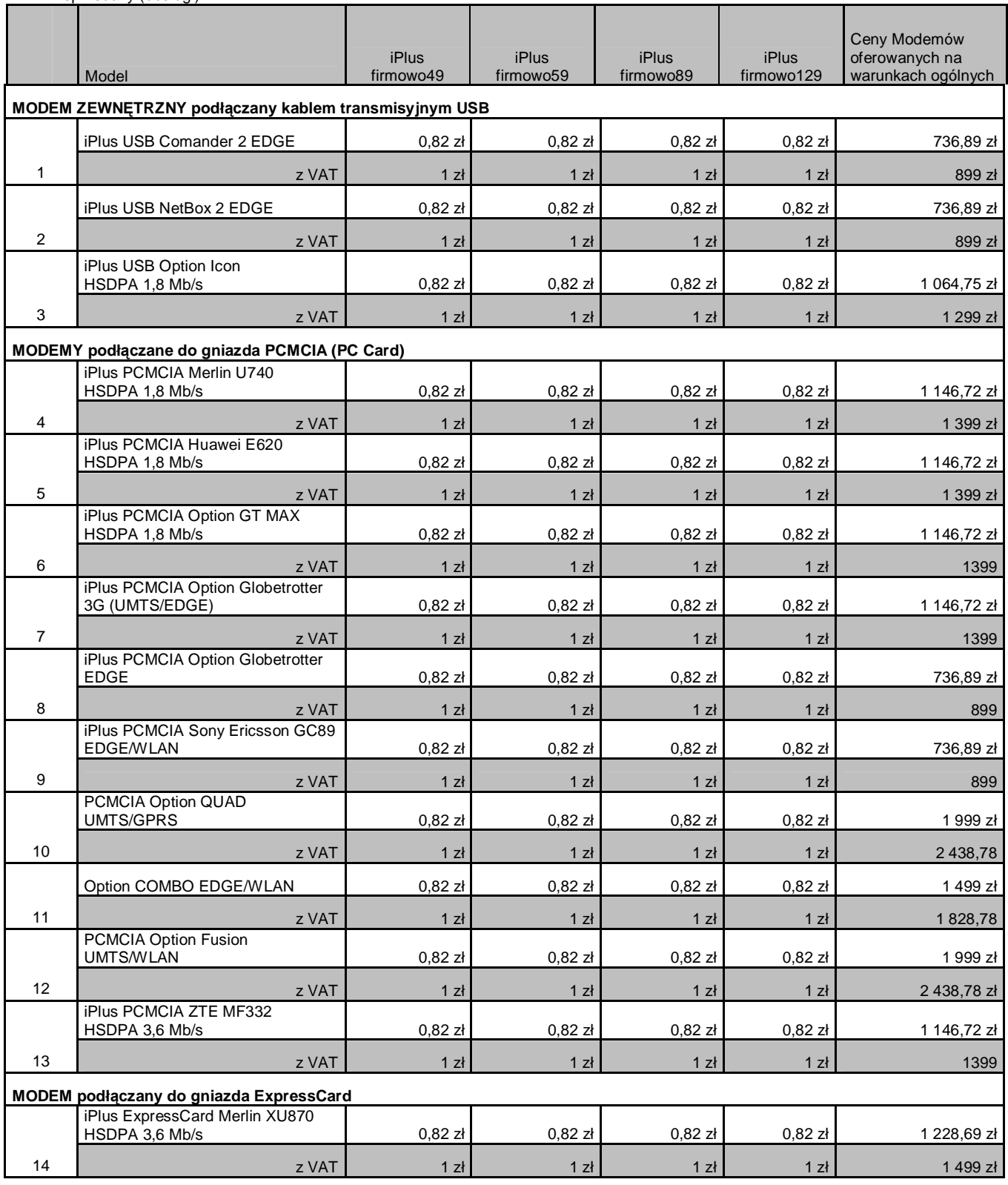

Ceny detaliczne modemów oferowanych na warunkach ogólnych aktualne na dzień 02.03.2009